# **HSR UC3**

**Documentation for button boxes** 

# **Mapping**

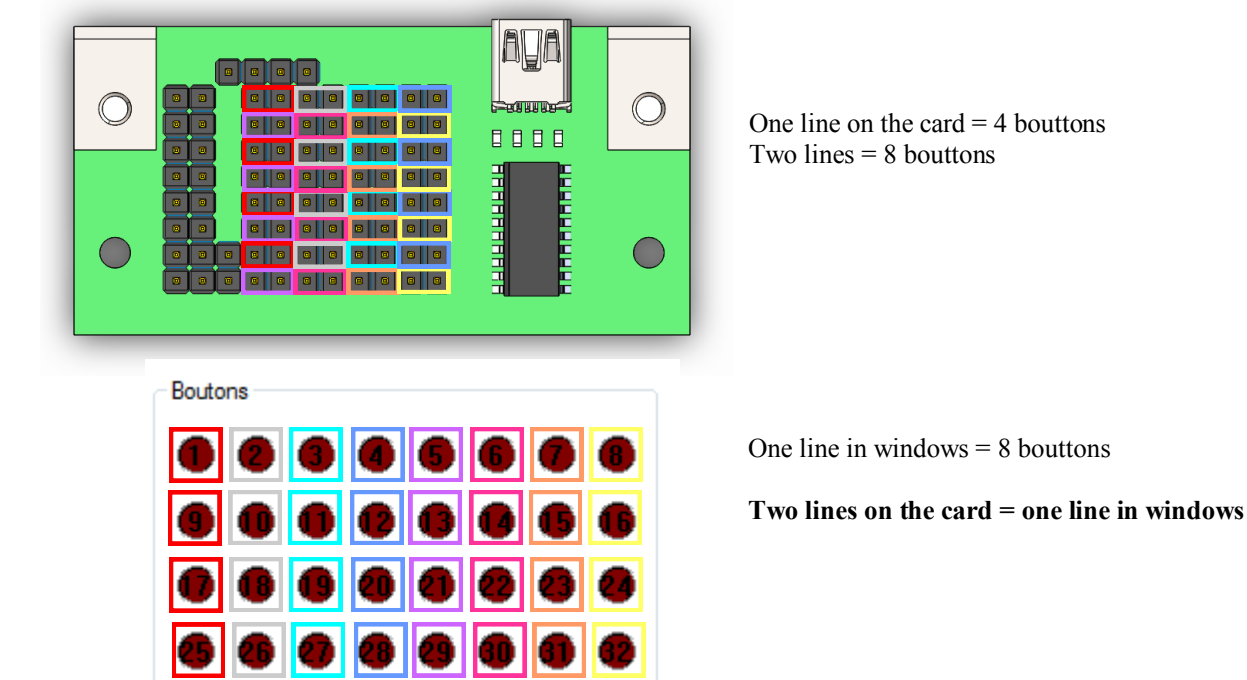

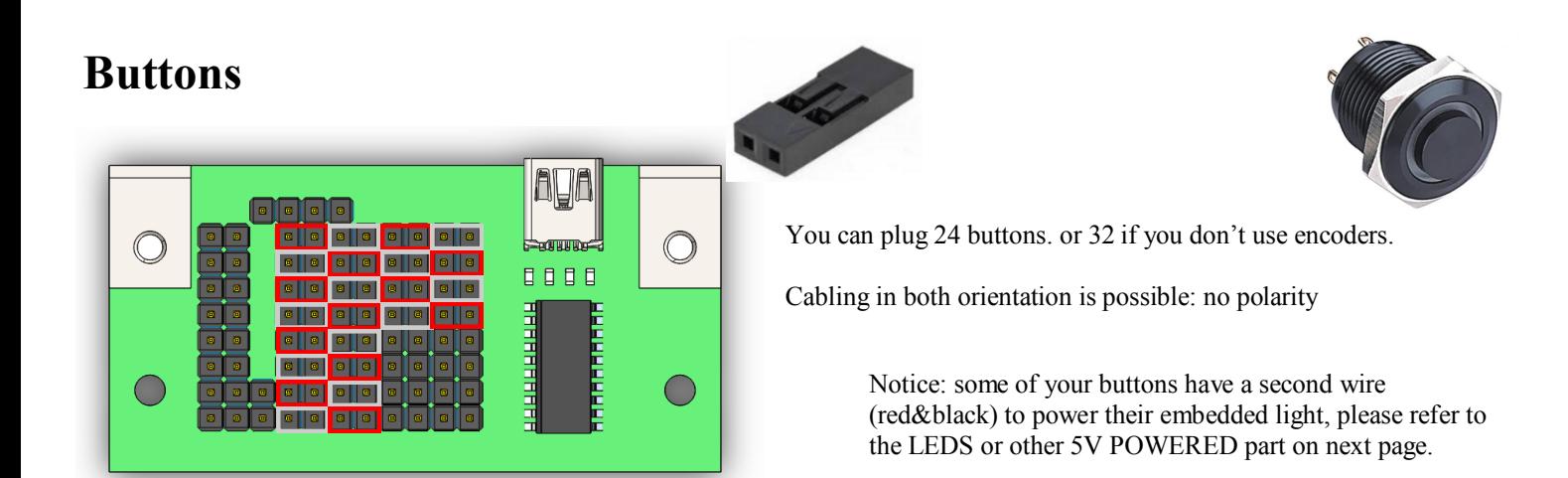

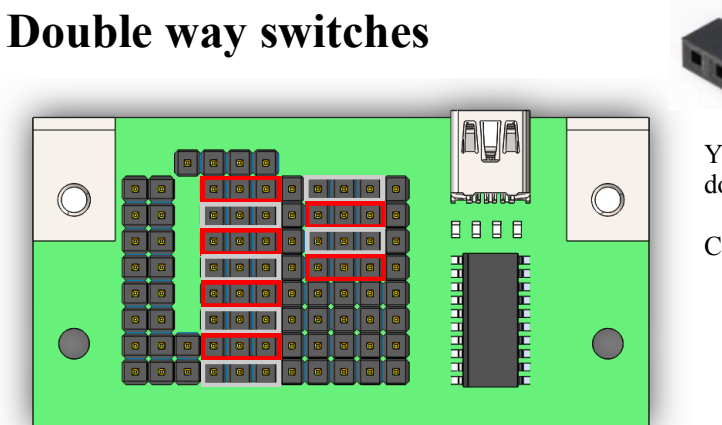

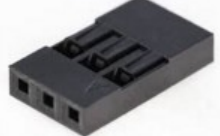

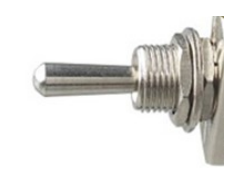

You can plug 12 double way switches (=24 buttons) or 16 if you don't use encoders.

Cabling in both orientation is possible: no polarity

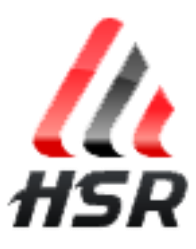

# **ENCODERS**

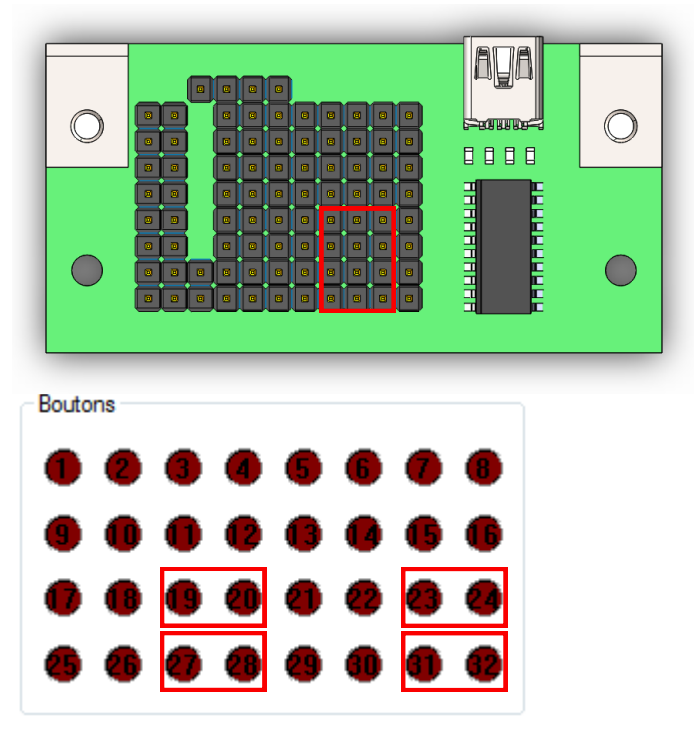

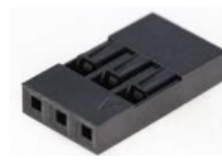

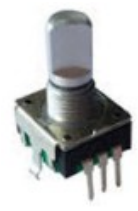

You can plug 4 encoders. Each one can turn in two directions.

Cabling in both orientation is possible: no polarity

Each direction « clic » is interpreted as a boutton push in Windows.

Notice: some of our encoders have a push button feature, you can refer to the button part on top of the document know how to plug their second cable.

#### Potentiometer to control power (or Jumper to fix 5V)  $\bigoplus$ Jumper: potentiometer: **SERRIFES** 0000 999999999 **FIELEN** The 5 connectors The connetor on the left are for on TOP always used for adjustable provide +5v lights if a potentiometer is connected  $\blacktriangleright$  Positive (red wire) Notice: only two of the three potentiometer's Negative (black wire) pins are need to be connected.

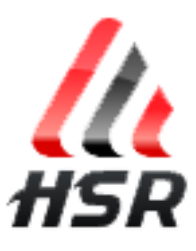

# **LEDS or other 5V powered things**

## **User control single LED**

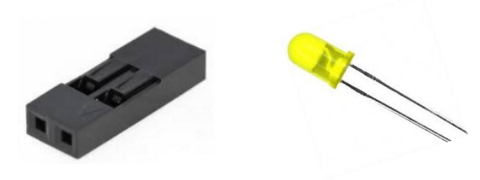

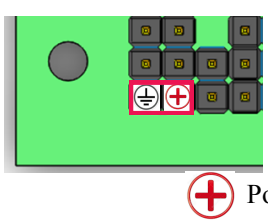

This LED is active when you push a button.

It gives a feedback to user who doesn't need to check in the game if setting has changed. It lights only if Windows (game) receive information, not only if when pushing buttons. It is also usefull to know if one of the buttons still blocked. Available only if you don't use the 2 axis features.

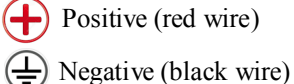

### **Enable two 10bits AXIS**

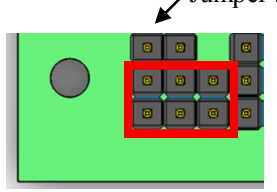

Jumper to switch ON the two axis

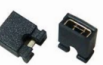

Two potentiometers needed here. A jumper can be used as the second potentiometer to freeze the free the second axis moves.

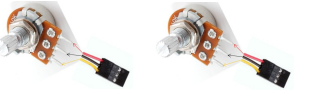

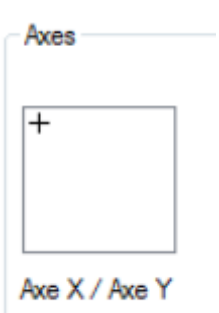

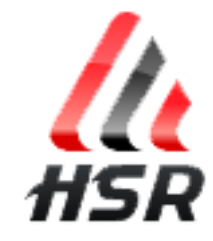